# **Echtes Richtmikrofon**

# Mit umschaltbarer Richtcharakteristik

Von Klaus Rohwer und Gerd Schmidt

Das Richtmikrofon aus Elektor 6/2002 erfüllte zwar seinen Zweck, hatte aber nicht die gewünschte Richtcharakteristik. Dies ließ zwei Leser nicht ruhen: Sie taten sich zusammen und entwickelten eine neue Schaltung, die allen Anforderungen nicht nur in der Praxis, sondern auch in der Theorie genügt.

Das Mikrofon aus Elektor 6/2002 erfüllte zwar seine Aufgabe, die Rückkopplungsgefahr beim Einsatz an einer Mundharmonika in einer Jazzband zu verringern. Aber die angestrebte nierenförmige Richtcharakteristik hatte es nicht. Rein rechnerisch zeigt sich, dass die Charakteristiken, die man zwischen den Extremen Acht und Kugel einstellen kann, nicht wie Niere oder Superniere aussehen, sondern eher wie eine Null, der man den Gürtel immer enger schnallt, bis sie zu einer Acht geworden ist.

Außerdem lässt der Frequenzgang einer solchen Anordnung zu wünschen übrig, denn er hat einen ausgeprägten Hochpasscharakter (siehe Kasten). Das wirkt sich allerdings in der ursprünglichen Anwendung nicht aus, weil gleichzeitig der so genannte Naheffekt zum Tragen kommt, der bei Gradientenempfängern immer auftritt. Er führt dazu, dass bei einer Schallquelle, die sich nahe am Mikrofon befindet, die Tiefen angehoben werden, was den genannten Hochpasseffekt wieder aufhebt. In der neuen Schaltung wurden diese

Effekte berücksichtigt und gezielt kompensiert, so dass sich jetzt folgende Eigenschaften ergeben:

– Richtcharakteristik umschaltbar: Kugel, breite Niere, Niere, Superniere, Hyperniere, Acht.

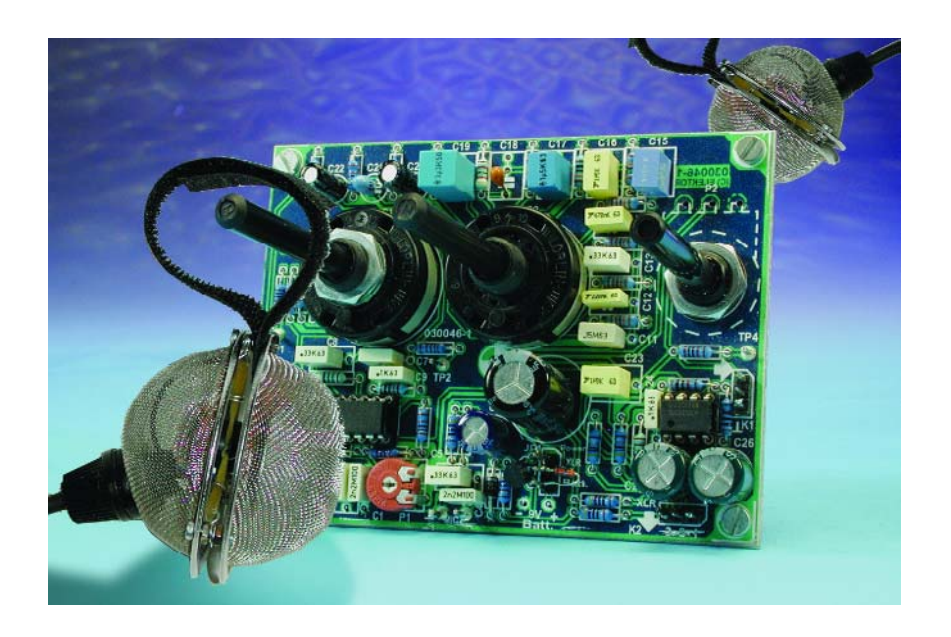

- Frequenzgang (für das Fernfeld) kompensiert bis hinab zu 25 Hz (-3 dB)
- Nahbesprechungskompensation (so genanntes Roll-Off- oder Low-Cut-Filter) mit umschaltbarer Grenzfrequenz
- Wahlweise mit Klinkenausgang bei 9-Volt-Batteriebetrieb oder XLR-Ausgang mit Phantomspeisung 12...48 V

## **Blockschaltung**

Das Blockschaltbild des neuen Vorverstärkers in **Bild 1** zeigt die beiden Kondensator-Mikrofonkapseln Mic1 und Mic2, die - ähnlich wie in Elektor 6/2002 beschrieben - Rücken an Rücken montiert werden. Das Signal von Mic1 wird zunächst mit IC1.A gepuffert, bevor es zusammen mit

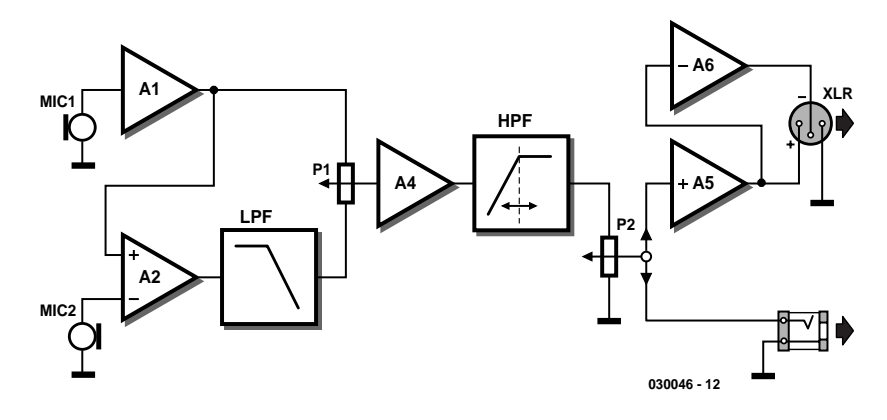

Bild 1. Blockschaltbild der Elektronik.

dem Signal von Mic2 dem Differenzverstärker IC1.B zugeführt wird, der aus zwei Druckempfängerkapseln einen Druckgradientenempfänger bildet. Darauf folgt jetzt allerdings ein Tiefpassfilter (Low Pass Filter, LPF) in Form des Opamps IC1.C, das die Hochpasscharakteristik der Mikrofonanordnung kompensiert. Die Dimensionierung dieses Filters richtet sich nach dem mechanischen Abstand der beiden Mikrofonmembranen. An dem nachfolgenden Spannungsteiler P1 kann jetzt kontinuierlich variiert werden zwischen dem (gepufferten) Ausgangssignal von Mic1 (Kugelcharakteristik) und dem Ausgangssignal des Tiefpassfilters (Achtercharakteristik). Diesmal ergeben sich bei der gewichteten Summation tatsächlich die verschiedenen Nierencharakteristiken,

weil das Tiefpassfilter auch gleich die richtige Phasenverschiebung erzeugt.

Es folgt ein weiterer Pufferverstärker (IC1.D), der sein Signal niederohmig an ein Hochpassfilter (High Pass Filter, HPF) zur Nahbesprechungskompensation weitergibt. Die Einsatzfrequenz dieses Filters ist umschaltbar ausgeführt und kann so verschiedenen Besprechungsabständen angepasst werden. Schließlich folgt das Poti P2 zur Lautstärkeeinstellung. An dieser Stelle kann man nun das Ausgangssignal abgreifen und auf eine Klinkenbuchse geben. Es ist aber auch möglich, das Audiosignal zu symmetrieren und "studiogerecht" über eine XLR-Buchse auszugeben. Zur Symmetrierung wird das Signal durch IC2.A gepuffert und durch IC2.B invertiert.

## **Schaltplan**

Die Baugruppen des Blockschaltbildes sind im detaillierten Schaltplan in **Bild 2** leicht wieder zu finden. Lediglich bei IC1.B sind die Eingänge vertauscht, um die Invertierung des Signals durch das Tiefpassfilter mit IC1.C auszugleichen.

Der verwendete TS925 ist ein rauscharmer Vierfach-Rail-To-Rail-Operationsverstärker,

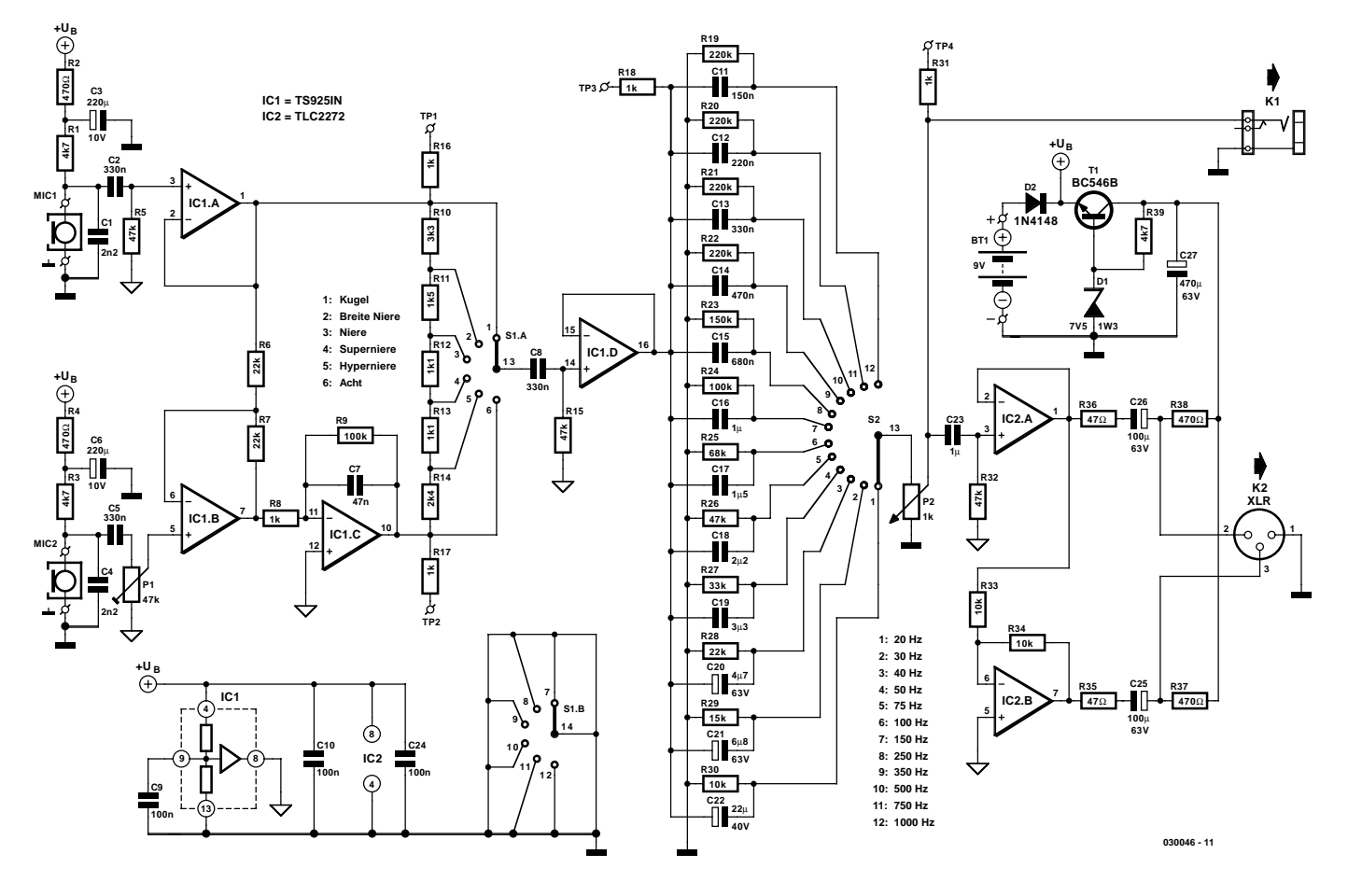

Bild 2. Detailliertes Schaltbild der Richtmikrofon-Elektronik.

## **Stückliste**

#### **Widerstände:**

 $R1.R3.R39 = 4k7$ R2, R4, R37, R38 = 470 Ω  $R5.R15.R26.R32 = 47 k$  $R6.R7.R28 = 22 k$ R8,R16...R18,R31 = 1 k  $R9.R24 = 100 k$  $R10 = 3k3$  $R11 = 1k5$  $R12, R13 = 1k1$  $R14 = 2k4$  $R19...R22 = 220 k$  $R23 = 150 k$  $R25 = 68 k$  $R27 = 33 k$  $R29 = 15 k$  $R30, R33, R34 = 10 k$ R35,R36 = 47  $\Omega$ P1 = Trimmpoti 47 k P2 = Mono-Poti 1 k log.

#### **Kondensatoren:**

 $CI, C4 = 2n2$  $C2, C5, C8, C13 = 330 n$  $C3, C6 = 220 \mu/10 \text{ V}$  stehend  $C7 = 47 n$  $C9, C10, C24 = 100$  n  $C11 = 150 n$  $CI2 = 220 n$  $C14 = 470 n$  $CI5 = 680 n$ C16,C23 = 1  $\mu$ /63 V, MKT, RM5 oder RM7.5  $CI7 = 1 \mu 5/63$  V MKT, RM5 oder RM7,5  $C18 = 2\mu$ 2/63 V, MKT, RM5 oder RM7,5  $CI9 = 3\mu$ 3/63 V, MKT, RM5 oder RM7,5  $C20 = 4\mu$ 7/63 V stehend  $C21 = 6\mu$ 8/63 V stehend C22 = 22 $\mu$ /40 V stehend C25, C26 =  $100 \mu/63$  V stehend C27 = 470  $\mu$ /63 V stehend

#### **Halbleiter:**

 $DI = 7V5/1W3$  $D2 = 1N4148$  $TI = BC546B$ IC1 = TS925IN (ST), z.B. bei Farnell IC2 = TLC2272 (Texas Instruments)

#### **Außerdem:**

- K1 =  $1.3$ -poliger Pfostenverbinder + 6,3mm-Klinkenbuchse für Chassismontage mit getrennten Massekontakten K2 = 1⋅3-poliger Pfostenverbinder + XLR-Stecker für Chassismontage
- S1 = Drehschalter für Platinenmontage 2⋅6
- S2 = Drehschalter für Platinenmontage 1⋅12
- BT1 = 9-V-Block mit Clip
- MIC1,MIC2 = Elektret-Mikrophon (zum Beispiel Monacor MCE2000) Platine 030046-1 \* (siehe www.elektor.de/pcbs/pcbs.htm )

\*Layout-Download bei www.elektor.de/dl/dl.htm

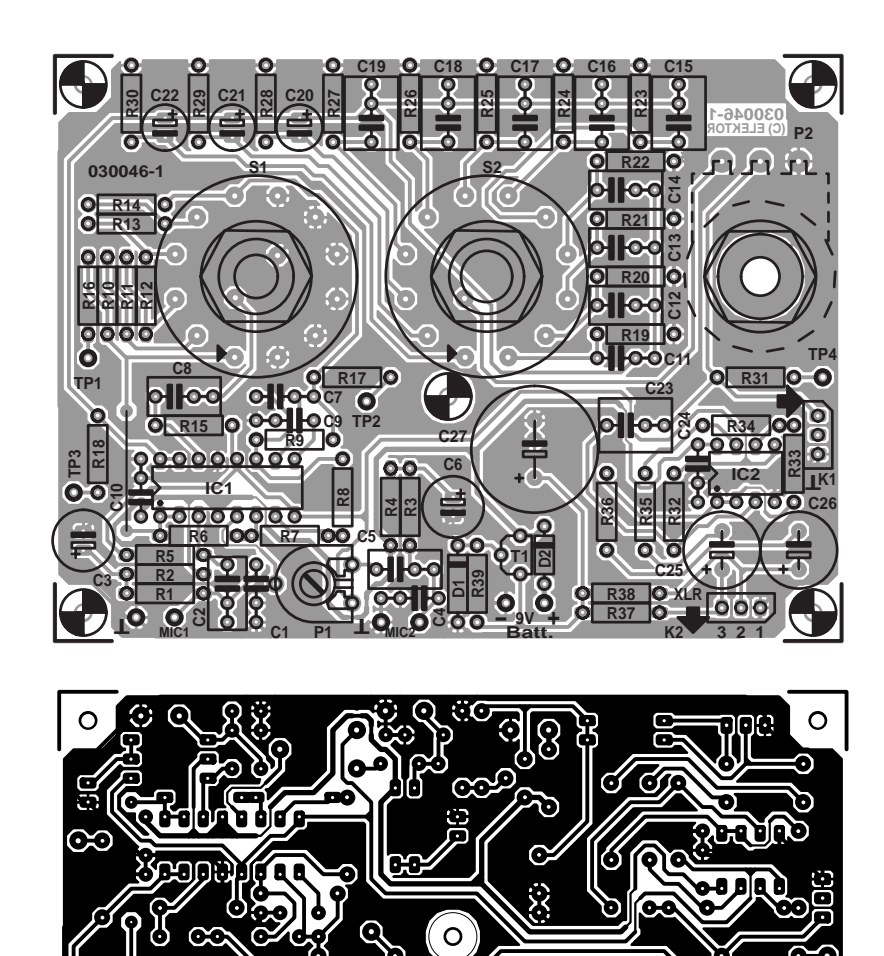

Bild 3. Ein Platinenlayout mit vier Testpunkten.

 $\odot$ 

⊙

dessen Ausgänge relativ hoch belastbar sind. Zusätzlich enthält der TS925 einen Puffer für die halbe Betriebsspannung (Ausgang an Pin 8), um sie als virtuelle Masse benutzen zu können. Die Dimensionierung von R8 ist vom Abstand d der beiden Membranen der Mikrofonkapseln abhängig. Hier wurde  $d = 15$  mm vorausgesetzt, damit ergibt sich nach der Formel

 $R8 = d/(c \cdot C3)$ 

റ

 $mit c = Schallgeschwindigkeit = 344$ m/s

ein Wert von 956 Ω. Dieser Wert ist aber nicht besonders kritisch, so dass man ihn auf 1 kΩ runden kann. P1 aus dem Blockschaltbild wurde durch einen Stufenschalter ersetzt, mit dem man leicht definierte Richtcharakteristiken einstellen kann. Am aufwendigsten erscheint das verstellbare Hochpassfilter, dennoch handelt es sich lediglich um zwölf parallele Hochpässe (C11...C22 mit P2) mit unterschiedlicher Grenzfrequenz, die mit S2 umgeschaltet werden können. Die Widerstände R19...R30 spielen für die Hochpassfunktion eine untergeordnete Rolle. Sie sollen lediglich die Kondensato-

**030046-1 (C) ELEKTOR**

 $\odot$ ∩

 $\circ$ 

ren auf halbe Betriebsspannung aufladen, damit es beim Umschalten des Filters nicht zu Schaltknacksen kommt. Das Lautstärkepoti P2 wurde mit 1 kΩ recht niederohmig gewählt, damit man vom Schleifer direkt auf einen Klinkenausgang gehen kann. Sowohl die Mikrofonkapseln als auch der Ausgangspuffer IC2.A sind über RC-Glieder (C2/R5, C5/P1 und C23/R32) angeschlossen, die Frequenzen unter 16 Hz mit 12 dB/Oktave unterdrücken. Damit ist eine Übersteuerung von IC1.C und IC1.D nahezu ausgeschlossen. Parallel zum Klinkenausgang sind zwei Opamps geschaltet, die das

Signal symmetrieren (und gleichzeitig puffern). IC2.A hat nur eine Pufferfunktion, IC2.B invertiert das Signal. Über C25 und C26 wird das so symmetrierte Signal auf eine XLR-Buchse gelegt.

## **Phantomspeisung**

Die Spannungsversorgung der Elektronik und der Mikrophone kann entweder intern aus einer 9-V-Blockbatterie oder extern über ein Mischpult mit Phantomspeisung erfolgen. D2 verhindert, dass sich die beiden Spannungsquellen ins Gehege kommen können. R37...R39, C27, T1 und D1 stellen eine Speisespannungsgewinnung dar. Am Knotenpunkt von R37 und R38 liegt die reine Phantomspannung an, die Wechselspannungsanteile auf den beiden XLR-Signalleitungen heben sich hier gerade auf. Nach der Pufferung durch C27 folgt noch eine einfache, aber ausreichende Spannungsstabilisierung mit T1 und D1 auf etwa 6,8 V. Wegen der Rail-To-Rail-Eigenschaft der ICs ist die Aussteuerbarkeit der Schaltung dennoch reichlich bemessen.

Die Schaltung kann an Phantomspeisungen mit den gebräuchlichen Spannungen von 12 V, 24 V oder 48 V betrieben werden.

## **Aufbau und Abgleich**

Über den Aufbau der Elektronik müssen nicht viele Worte verloren werden (über den des Mikros umso mehr). Das Platinenlayout in **Bild 3** garantiert bequeme und reibungslose Lötarbeiten. Vergessen Sie nicht die Drahtbrücke neben R18! Auf der Platine gibt es vier Testpunkte, die man mit Lötnägeln ausstatten sollte, wenn man Messungen an der Schaltung vornehmen möchte.

Die einzige Abgleichmaßnahme besteht darin, mit P1 die Ungleichheit der Mikrofonkapseln auszugleichen. Dazu benötigt man ein Oszilloskop oder ein NF-Millivoltmeter am Ausgang der Schaltung. Die Richtcharakteristik stellt man auf Acht und das Hochpassfilter auf die niedrigste Frequenz. Zum Abgleich setzt man die Mikrofonkapseln einem sehr niederfrequenten, sinusförmigen Schallsignal aus (aber >16 Hz). Die Verbindungsachse beider Kapseln soll dabei senkrecht zur Schallquelle stehen. Geeignet sind zum Beispiel 50 Hz, die man leicht gewinnen und einer Stereoanlage zuführen kann. Deren Lautsprecher strahlen diese Frequenz allerdings nicht unverzerrt ab, so dass man am Oszilloskop gezielt auf die niederstfrequente Komponente achten muss. Deren Amplitude wird mit P1 auf möglichst niedrige Werte abgeglichen. Dabei kann es hilfreich sein, die Ausrichtung der Mikrofonachse zwischenzeitlich zu variieren, um auf diese Weise das Minimum zu finden. Man verwendet niedrige Frequenzen, weil sich bei höheren leicht Schall-Reflexionen ergeben, die die Richtung der Schallquelle verfälschen können - jedenfalls, solange man keinen schalltoten Raum zur Verfügung hat oder seine Messvorrichtung auf freiem Feld betreiben kann.

Wer keine Messgeräte besitzt, muss auf den Mikrofonfabrikanten vertrauen (und darauf, dass beide Kapseln gleich sind) und stellt P1 in Mittelstellung.

## **Ausführung und Anwendung**

Die beiden Mikrofonkapseln wurden von den Autoren genau so wie im ursprünglichen Artikel (dort Bild 2) montiert. Allerdings werden - im Gegensatz zum dortigen Bild 3 - die abgeschirmten Kabel nicht bis an die Kapseln herangeführt, sondern kurze, flexible Litzenstücke zur Verbindung mit einem zweiadrig-abgeschirmten Kabel verwendet. Die Gummitülle mit den beiden Kapseln wird im Inneren eines kugelförmigen

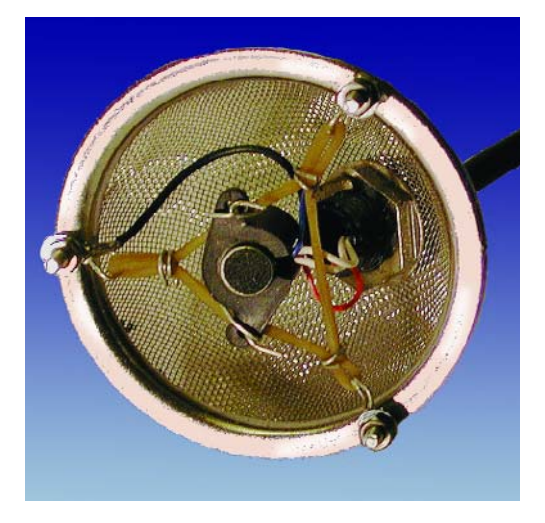

Bild 4. Die Mikrofonkapseln sind an Gummizügen aufgehängt.

Teesiebes aus Edelstahl mit Gummibändern aufgehängt (**Bild 4**). Die Gummibänder, die an drei M2-Schrauben mit dem Rand des Siebes verbunden sind, dämpfen Griffgeräusche. Das Mikrofonkabel wird in einem Winkel zur Teilungsebene durch eine Kabelverschraubung geführt, die wiederum an einem Loch im Teesieb verschraubt ist (**Bild 5**). Wenn das Teesieb mit der Abschirmung des Kabels leitend verbunden wird, ist die nötige Störsicherheit gegeben.

Abschießend schraubt man die beiden Teesiebhälften aneinander und versieht die Angelegenheit mit einem Poppschutz. Dazu erhielt der Prototyp zwei größere Kopfhörermuscheln aus schwarzem Schaumstoff, die über die Teesiebhälften gezogen wurden

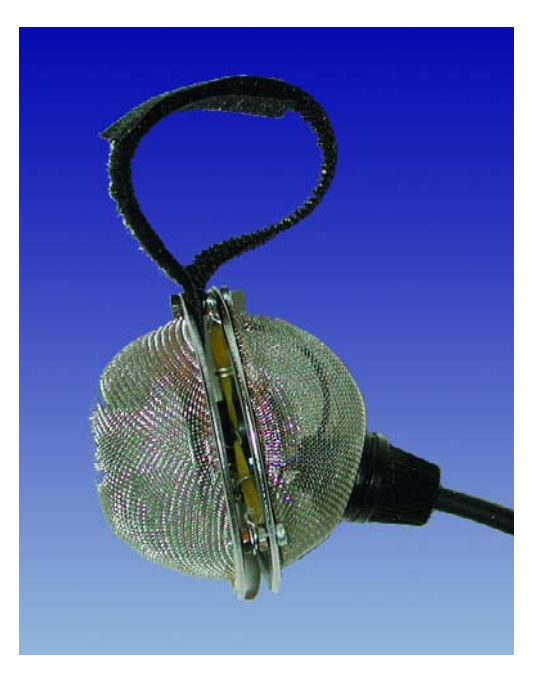

Bild 5. Der fertige Prototyp ohne Poppschutz.

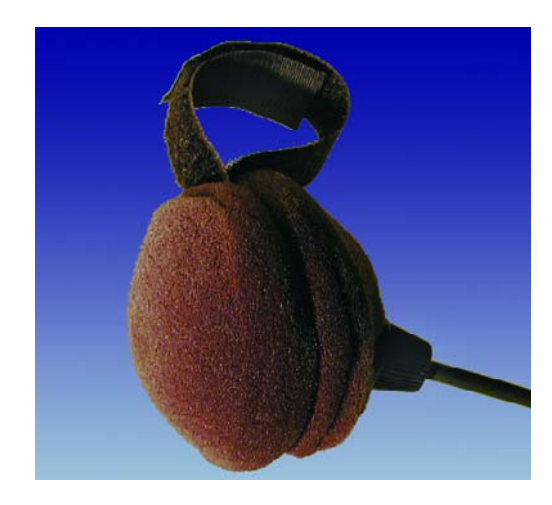

Bild 6. Ein "verbrannter Berliner" mit viel Richtwirkung!

(**Bild 6**), so dass das Ganze wie ein verkohlter Berliner aussieht. Zur bequemeren Handhabung ist noch eine Schlaufe aus zwei Klettbändern zwischen den beiden Gehäusehälften angebracht.

Die Elektronik erhält ein separates Gehäuse, das man zum Beispiel am Gürtel aufhängen kann. Die Verbindung erfolgt über ein zweiadriges, abgeschirmtes Kabel und eine 5 polige DIN-Steckverbindung, bei der zur Erhöhung der Kontaktsicherheit je zwei Kontakte parallel geschaltet werden. Für den Ausgang wird bei Phantomspeisung ein XLR-Einbaustecker verwendet, bei Batteriespeisung eine 6,3-mm-Klinkenbuchse mit isoliertem Schaltkontakt für die Batteriespannung. Das spart den Ein/Aus-Schalter - und den Ärger, wenn man vergessen hat, ihn zu betätigen.

Im praktischen Einsatz auf der Bühne muss von Fall zu Fall ausprobiert werden, welche der verfügbaren Richtcharakteristiken am wenigsten zur Rückkopplung neigt. Das hängt auch von der jeweiligen Position der Lautsprecher und Monitorboxen sowie von schallreflektierenden Flächen in der Umgebung ab. Dem entsprechend stellt man die Grenzfrequenz des Hochpass-Filters ein. Der Naheffekt, zu dessen Kompensation es eigentlich gedacht ist, ist allerdings nicht immer unerwünscht, sondern wird mitunter auch gezielt zur Klanggestaltung eingesetzt.

(030046)rg

## **Literatur:**

- Datenblatt TS925, Elektor Heft 4/2002
- Klaus Rohwer: Richtmikrofon, Elektor Heft 6/2002, S. 68
- Thomas Görne: Mikrofone in Theorie und Praxis, Elektor-Verlag, Aachen: 1994
- Bronstein/Semendjajew: Taschenbuch der Mathematik, Verlag Harry Deutsch

# **Berechnung der Richtcharakteristik und des Frequenzgangs**

Für die Berechnungen greifen wir auf die komplexe Schreibweise zurück, weil sie in diesem Fall ihre Vorteile voll ausspielen kann. Eine Berechnung mit reellen Zahlen ist zwar auch möglich, aber

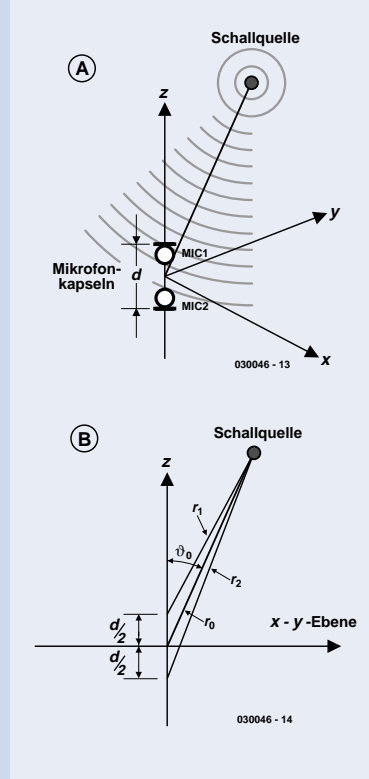

wesentlich umständlicher. Wir verwenden hier - wie in der Elektrotechnik üblich - als imaginäre Einheit den Buchstaben j statt i, weil i mit dem Strom verwechselt werden könnte. Wir wählen ein Koordinatensystem so, dass sich die beiden Membranen der Mikrofonkapseln, die einen Abstand d haben sollen, auf der z-Achse liegen und senkrecht zu ihr stehen, jeweils d/2 oberhalb und unterhalb der x-y-Ebene (Bild A und Bild B). Die Schallquelle befinde sich im Abstand  $r_0$  vom Ursprung des Koordinatensystems. Die Abstände von der Schallquelle zu den Membranen seien mit  $r_1$  und  $r_2$ bezeichnet. Diese Abstände berechnen sich nach dem Kosinussatz der Trigonometrie zu:

$$
r^{2} = r^{2} + \left(\frac{d}{2}\right)^{2} - r_{0} \cdot d \cdot \cos \vartheta_{0}
$$
 (1)

$$
r_2^2 = r_0^2 + \left(\frac{d}{2}\right)^2 - r_0 \cdot d \cdot \cos \vartheta_0
$$
 (2)

Darin ist  $\vartheta_0$  der Winkel zwischen der z-Achse und der Verbindungslinie vom Nullpunkt zur Schallquelle. Eine Schallwelle, die sich von der Schallquelle aus kugelförmig ausbreitet, kann durch ihren Druckverlauf p in Abhängigkeit von der Zeit t und dem Abstand r beschrieben werden:

$$
p = \frac{p_0}{r} \cdot e^{j\left(\omega - kr\right)}\tag{3}
$$

Darin ist  $\omega = 2 \cdot \pi \cdot f$  die Kreisfrequenz und k =  $\omega/c = 2 \cdot \pi \cdot \lambda$  die Wellenzahl des Schalls, wobei c die Schallgeschwindigkeit (344 m/s) und I die Wellenlänge ist ( $\lambda = c/f$ ). p0 ist ein Parameter, der für die Stärke der Schallquelle steht. Der Wert muss für diese Rechnung nicht bekannt sein. Gleichung (3) bringt zum Ausdruck, dass der Schalldruck umgekehrt proportional zum Abstand von der Schallquelle abfällt. Wir gehen davon aus, dass jede der Mikrofonkapseln eine Spannung liefert, die proportional zum Schalldruck an ihrer Membran ist. Dann kann man für diese Spannungen schreiben:

$$
U_1 = \frac{U_0}{r_1} \cdot e^{j\left(\omega t - k r_1\right)} \tag{4}
$$

U0 ist darin wieder ein unbestimmter Parameter, der proportional zu p0 ist und später herausfällt. Es ist zweckmäßig, die explizite Zeitabhängigkeit in diesen Gleichungen abzuspalten:

$$
U_1 = \frac{U_0}{r_1} \cdot e^{-jkr_1} \cdot e^{j\omega t} \qquad (6) \qquad U_2 = \frac{U_0}{r_2} \cdot e^{-jkr_2} \cdot e^{j\omega t} \qquad (7)
$$

und die komplexen Amplituden einzuführen, mit denen wir weiterrechnen wollen:

$$
\hat{U}_I := \frac{U_0}{r_I} \cdot e^{-jkr_I} \tag{8}
$$

$$
\hat{U}_2 := \frac{U_0}{r_2} \cdot e^{-jkr^2} \qquad (10) \qquad \Rightarrow U_2 = \hat{U}_2 \cdot e^{j\omega t} \qquad (11)
$$

Später benötigen wir den Real- und den Imaginärteil von komplexen Amplituden zum Auflösen etwa von Û1. Dazu müssen wir die Exponentialschreibweise aufgeben und die komplexe e-Funktion in Real- und Imaginärteil auflösen:

$$
\hat{U}_I = \frac{U_0}{r_I} \left( \cos k r_I - j \cdot \sin k r_I \right) (12) \Rightarrow \text{Re} \left( \hat{U}_I \right) = \frac{U_0}{r_I} \cos k r_I, \quad \text{Im} \left( \hat{U}_I \right) = \frac{U_0}{r_I} \sin k r_I (13)
$$

Der reale Wert der Amplitude ist keineswegs deren Realteil, sondern der Betrag der komplexen Amplitude (den brauchen wir allerdings erst an späterer Stelle):

$$
\left|\hat{U}\right| = \sqrt{\text{Re}\left(\hat{U}\right)^2 + \text{Im}\left(\hat{U}\right)^2} \tag{14}
$$

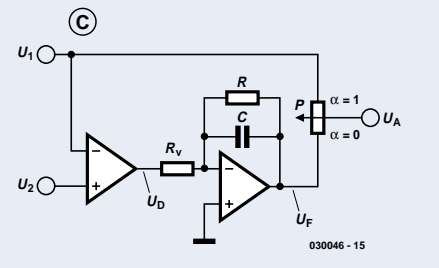

Wenden wir uns jetzt der Prinzipschaltung in Bild C zu. Für die Differenzspannung  $U_D$  gilt:

$$
\hat{U}_D = \hat{U}_2 - \hat{U}_1 = U_0 \left( \frac{1}{r_2} e^{-jkr_2} - \frac{1}{r_1} e^{-jkr_1} \right)
$$
 (15)

Die Gleichung für die Ausgangsspannung der Tiefpassfilters U<sub>F</sub> wird nach der Knotenregel für den invertierenden Eingang des Operationsverstärkers abgeleitet und ergibt:

$$
U_F = -U_D \frac{R}{R_V} \cdot \frac{1}{1 + j\omega RC} \tag{16}
$$

Die Verstärkung dieser Stufe für geht für niedrige Frequenzen gegen den konstanten Wert  $v := \frac{R}{A}$ *RV* (17)

Das Verhältnis zwischen der aktuellen Frequenz und der Grenzfrequenz des Tiefpassfilters wollen wir mit δ bezeichnen:

$$
\delta := \omega RC \tag{18}
$$

$$
\Rightarrow U_F = -U_D \cdot \mathbf{v} \cdot \frac{1}{1 + j\delta} = -U_D \cdot \mathbf{v} \cdot \frac{1 - j\delta}{1 + \delta^2}
$$
 (19)

$$
\Rightarrow \hat{U}_F = -U_0 \cdot \mathbf{v} \cdot \frac{1 - j\delta}{1 + \delta^2} \cdot \left(\frac{1}{r_2} e^{-jkr_2} - \frac{1}{r_1} e^{-jkr_1}\right) \tag{20}
$$

$$
\Rightarrow \hat{U}_F = -U_0 \cdot \mathbf{v} \cdot \frac{1 - j\delta}{1 + \delta^2} \cdot \left[ \left( \frac{1}{r_2} \cos kr_2 - \frac{1}{r_1} \cos kr_1 \right) + j \left( \frac{1}{r_1} \sin kr_1 - \frac{1}{r_2} \sin kr_2 \right) \right] \tag{21}
$$

$$
\Rightarrow \text{Re}\left(\hat{U}_F\right) = U_0 \cdot \frac{\text{v}}{1+\delta^2} \cdot \left[\frac{\cos kr_1}{r_1} - \frac{\cos kr_2}{r_2} + \delta\left(\frac{\sin kr_2}{r_2} - \frac{\sin kr_1}{r_1}\right)\right] \tag{22}
$$

$$
\Rightarrow \operatorname{Im}(\hat{U}_F) = U_0 \cdot \frac{v}{1 + \delta^2} \cdot \left[ \delta \left( \frac{\cos k r_2}{r_2} - \frac{\cos k r_1}{r_1} \right) + \frac{\sin k r_2}{r_2} - \frac{\sin k r_1}{r_1} \right] \tag{23}
$$

Am Potentiometer P können  $U_1$  und  $U_F$  mit variablen Anteilen gemischt werden. Sei mit  $\alpha$  der Anteil von U<sub>1</sub> bezeichnet, dann gilt:

$$
\hat{U}_A = \alpha \hat{U}_I + (I - \alpha)\hat{U}_F \tag{24}
$$

Die weitere Rechnung macht man am besten numerisch. Das geht mit einem gewöhnlichen Tabellenkalkulationsprogramm wie Excel. Man legt zunächst eine Spalte mit mehreren Werten für diejenige Variable an, die man betrachten möchte. Im Fall der Richtcharakteristik wäre das  $\vartheta_0$ , im Falle des Frequenzgangs f. Dann kann man mehrere Spalten mit Zwischenergebnissen anlegen, die sich nach den oben genannten Formeln berechnen. Da gewöhnliche Tabellenkalkulationsprogramme nicht mit komplexen Zahlen rechnen können, verwendet man getrennte Spalten für Real- und Imaginärteil. Zweckmäßigerweise reserviert man eine Ecke des Arbeitsblattes für die Werte der konstant gehaltenen Parameter wie  $r_0$ ,  $\alpha$ , R, R<sub>V</sub>, C (alle in SI-Einheiten: m,  $\Omega$ , F).

Wenn man die Richtcharakteristik berechnet, muss man dazu natürlich die Frequenz f konstant halten (Vorschlag:  $f = 1000$  Hz), umgekehrt bei der Frequenzgangberechnung natürlich die Richtung des einfallenden Schalls, ausgedrückt durch  $\vartheta_0$  (Vorschlag:  $0^{\circ}$ ). Und was macht man mit dem unbekannten U<sub>0</sub>? Das kann man ganz einfach gleich 1 setzen. In der zweitletzten Spalte berechnet man dann den Betrag von  $\hat{U}_{A}$ , nach (14) und (25). Die letzte Spalte wird benötigt, um diese Werte nach der Formel in Dezibel umzurechnen. Hier rechtfertigt

sich im Nachhinein die Gleichsetzung von U<sub>0  $u=20\cdot\log\left|\frac{|U_A|}{U_0}\right|_{U_B}$ </sub> mit 1, was auch Gleichung 25 vereinfacht. u eignet sich dann zur Auftragung gegen die

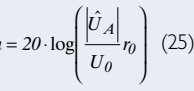

betrachtete Variable. Für die Richtcharakteristik gibt es übrigens in den meisten Tabellenkalkulationsprogrammen ein entsprechendes Diagramm-Format, so zum Beispiel Netz in Excel. Der Faktor  $r_0$ sorgt dafür, dass man die Ergebnisse für verschiedene Besprechungsabstände untereinander vergleichen kann. Würde man ihn

nicht einbeziehen, so wären die Werte von u stark vom Besprechungsabstand abhängig. Interessant ist es natürlich, das Mischungsverhältnis α zu variieren. Für die verschiedenen Richtcharakteristiken gelten folgende Werte:

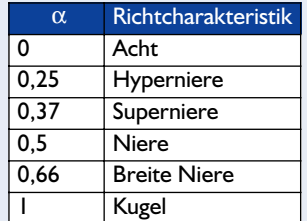

Die beste Ausprägung der jeweiligen Charakteristik erhält man für

Der optimale Wert von R<sub>V</sub> hängt vom Abstand d der beiden Mem-

$$
R_V = \frac{d}{cC} \tag{26}
$$

branen ab. R dagegen beeinflusst die untere Grenzfrequenz des Tiefpassfilters und somit den nutzbaren Frequenzbereich des Mikrofons, aber auch die Verstärkung v (Gl. 17). Der Wert von R ist daher immer ein Kompromiss zwischen großem Frequenzbereich und der Gefahr von Rauschen durch hohe Verstärkung. Ein interessanter Aspekt ist die Variation von  $r_0$ : Hier kann man deutlich den Naheffekt erkennen, der bei  $\alpha = 0$  und geringen Besprechungsabständen (kleinen r<sub>0</sub>) zu einer Anhebung der Tiefen führt.

Setzt man  $C = 0$ ,  $R = R_V$ , so simuliert man den Fall der Schaltung aus Heft 6/2002 ohne Tiefpassfilter. Hier erkennt man die starke Frequenzabhängigkeit des Ausgangssignals, jedenfalls bei größeren Besprechungsabständen  $r_0$ .

Allzu viel Vertrauen sollte man in die Berechnungsergebnisse allerdings nicht haben: Die Tatsache, dass die Membranen nicht punktförmig sind, sondern eine räumliche Ausdehnung haben, wurden hier nicht berücksichtigt. Das sollte sich in der Realität besonders bei den hohen Frequenzen bemerkbar machen. Dazu kommt, dass die Mikrofonkapseln ja auch nicht völlig frei in der Luft herumhängen, sondern in der Regel von einem Korb und einem Poppschutz umgeben sind, die sowohl den Frequenzgang als auch die Richtcharakteristik beeinflussen können. Eine solche Berechnung ersetzt somit keineswegs die Messung in einem schalltoten Raum. Aber wer den nicht zur Verfügung hat, kann aus der Simulation wertvolle Hinweise erhalten.